## **Séance TRAAM : Aides pour la classe avec numérique (603 et 605-1)**

*Les aides différenciées sont proposées sous forme de capsules powtoon, disponibles sur le réseau du collège grâce à la classe mobile.*

**Aide niveau 1** : Vidéo montrant comment tracer les axes à partir de l'énoncé (1min21)

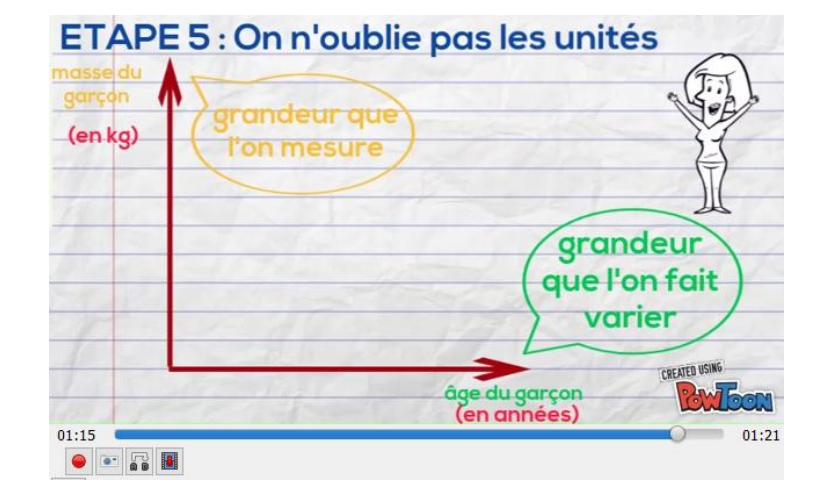

<https://lc.cx/QXrR>

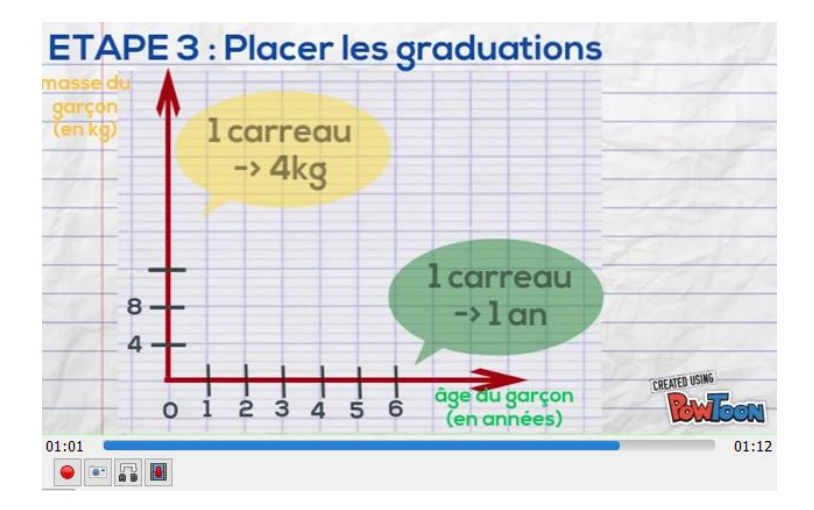

**Aide niveau 2** : Vidéo montrant comment graduer les axes à partir de l'énoncé (1min12)

<https://lc.cx/ADaA>

**Aide niveau 3** : Vidéo montrant comment placer les points d'un tableau sur le graphique (1min40)

<https://lc.cx/QoQR>

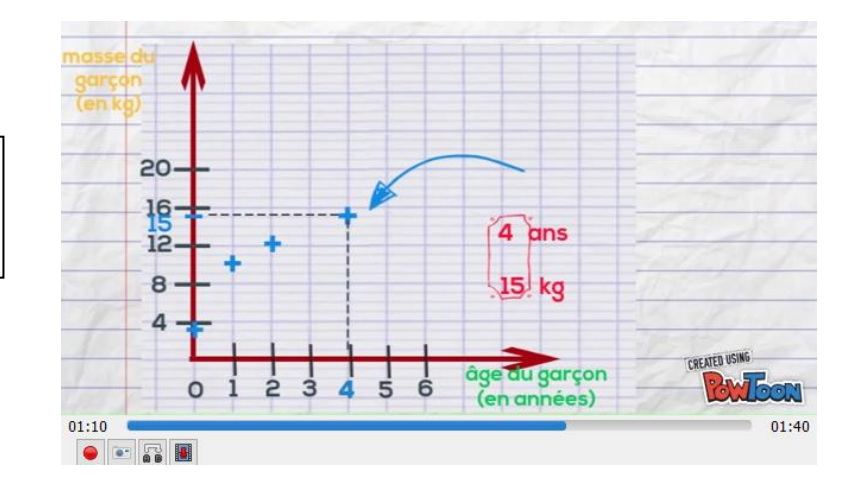